$:$  Si-R G **IPsec**  $V$ PN  $\blacksquare$ **[対象機種 ]** Si-R G V20.50 **[設定内 ]** Si-R ether 1 1 WAN ether 2 1-4 LAN **IPsec** Si-R1 WAN 10.1.1.1 Si-R2 WAN 10.1.1.2 Si-R1 LAN 192.168.1.1/24 Si-R2 LAN 192.168.2.1/24 DNS

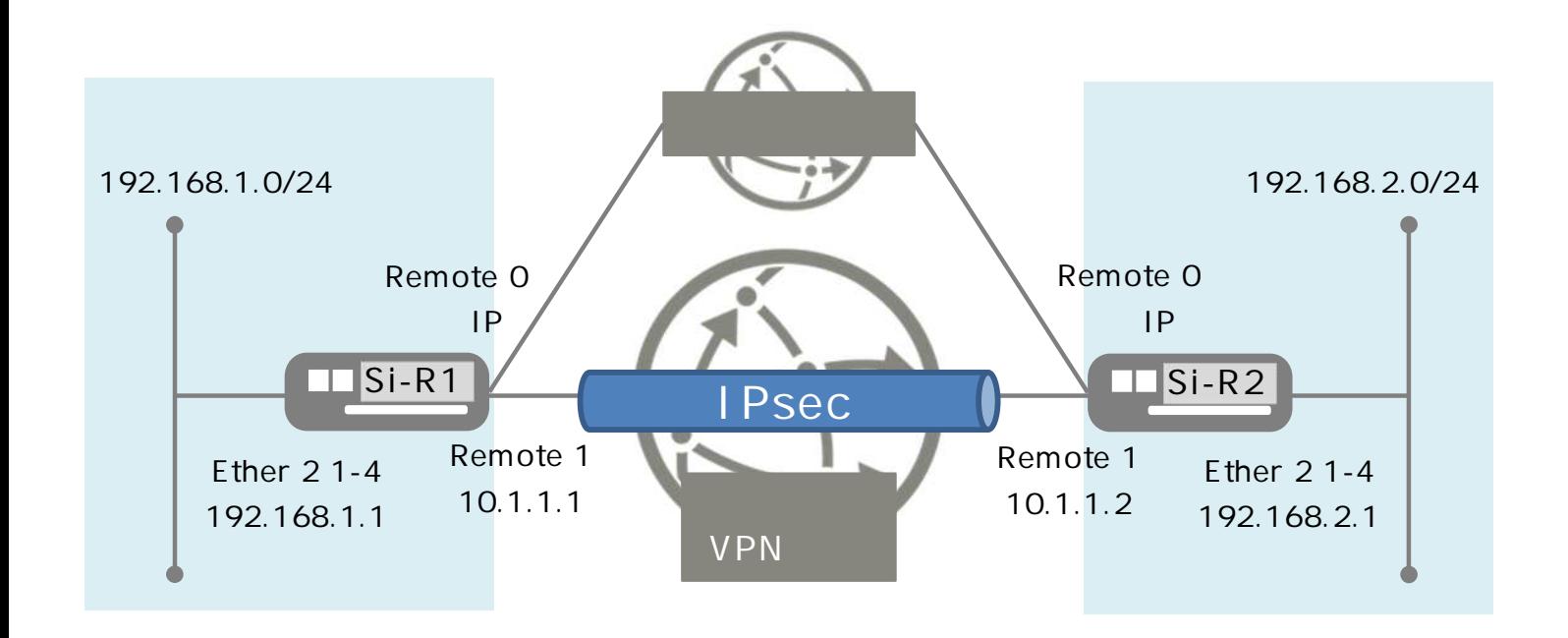

## **[ ]**

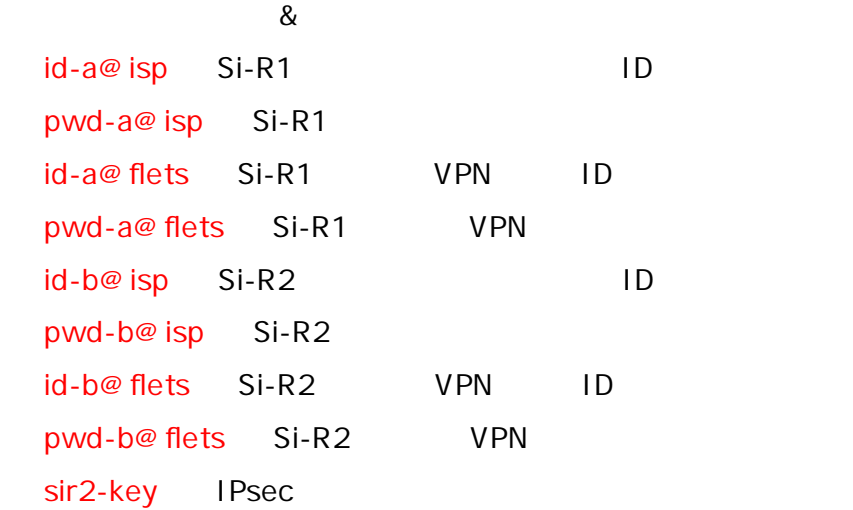

**Si-R1設定**

ether 1 1 vlan untag 1 ether 2 1-4 vlan untag 2 lan 1 ip address 192.168.1.1/24 3 lan 1 vlan 2 remote 0 name internet remote 0 mtu 1454 remote 0 ap 0 name pppoe remote 0 ap 0 datalink bind vlan 1 remote 0 ap 0 ppp auth send id-a@ isp pwd-a@isp remote 0 ap 0 keep connect remote 0 ppp ipcp vjcomp disable remote 0 ip route 0 default 1 1 remote 0 ip nat mode multi any 1 5m remote 0 ip filter 0 reject acl 0 out remote 0 ip filter 1 reject acl 1 out remote 0 ip filter 2 reject acl 2 out remote 0 ip filter 3 reject acl 3 out remote 0 ip msschange 1414 remote 1 name fletsvpn remote 1 mtu 1454 remote 1 ap 0 name pppoe remote 1 ap 0 datalink bind vlan 1 remote 1 ap 0 ppp auth send id-a@flets pwd-a@flets remote 1 ap 0 keep connect remote 1 ip address local 10.1.1.1 remote 1 ip route 0 10.1.1.2/32 1 1 remote 1 ip nat mode multi 10.1.1.1 1 5m remote 1 ip nat static 0 10.1.1.1 500 10.1.1.1 500 17 remote 1 ip nat static 1 10.1.1.1 any 10.1.1.1 any 50 remote 1 ip msschange 1414

remote 2 name Si-R2 remote 2 ap 0 name ipsec remote 2 ap 0 datalink type ipsec remote 2 ap 0 ipsec type ike remote 2 ap 0 ipsec ike protocol esp remote 2 ap 0 ipsec ike encrypt aes-cbc-256 remote 2 ap 0 ipsec ike auth hmac-sha1 remote 2 ap 0 ipsec ike pfs modp1536 remote 2 ap 0 ike shared key text sir2-key remote 2 ap 0 ike proposal 0 encrypt aes-cbc-256 remote 2 ap 0 tunnel local 10.1.1.1 remote 2 ap 0 tunnel remote 10.1.1.2 remote 2 ap 0 sessionwatch address 192.168.1.1 192.168.2.1 remote 2 ip route 0 192.168.2.0/24 1 1 remote 2 ip msschange 1300 acl 0 ip any any 6 any acl 0 tcp any 137-139 yes acl 1 ip any any 17 any acl 1 udp any 137-139 acl 2 ip any any 6 any acl 2 tcp any 445 yes acl 3 ip any any 17 any acl 3 udp any 445 syslog facility 23 time zone 0900 proxydns domain 0 any \* any to 0 proxydns address 0 any to 0 consoleinfo autologout 8h telnetinfo autologout 5m terminal charset SJIS

**Si-R2設定**

ether 1 1 vlan untag 1 ether 2 1-4 vlan untag 2 lan 1 ip address 192.168.2.1/24 3 lan 1 vlan 2 remote 0 name internet remote 0 mtu 1454 remote 0 ap 0 name pppoe remote 0 ap 0 datalink bind vlan 1 remote 0 ap 0 ppp auth send id-b@ isp pwd-b@ isp remote 0 ap 0 keep connect remote 0 ppp ipcp vjcomp disable remote 0 ip route 0 default 1 1 remote 0 ip nat mode multi any 1 5m remote 0 ip filter 0 reject acl 0 out remote 0 ip filter 1 reject acl 1 out remote 0 ip filter 2 reject acl 2 out remote 0 ip filter 3 reject acl 3 out remote 0 ip msschange 1414 remote 1 name fletsvpn remote 1 mtu 1454 remote 1 ap 0 name pppoe remote 1 ap 0 datalink bind vlan 1 remote 1 ap 0 ppp auth send id-b@flets pwd-b@flets remote 1 ap 0 keep connect remote 1 ip address local 10.1.1.2 remote 1 ip route 0 10.1.1.1/32 1 1 remote 1 ip nat mode multi 10.1.1.2 1 5m remote 1 ip nat static 0 10.1.1.2 500 10.1.1.2 500 17 remote 1 ip nat static 1 10.1.1.2 any 10.1.1.2 any 50 remote 1 ip msschange 1414 remote 2 name Si-R1 remote 2 ap 0 name ipsec remote 2 ap 0 datalink type ipsec remote 2 ap 0 ipsec type ike remote 2 ap 0 ipsec ike protocol esp remote 2 ap 0 ipsec ike encrypt aes-cbc-256 remote 2 ap 0 ipsec ike auth hmac-sha1 remote 2 ap 0 ipsec ike pfs modp1536 remote 2 ap 0 ike shared key text sir2-key remote 2 ap 0 ike proposal 0 encrypt aes-cbc-256 remote 2 ap 0 tunnel local 10.1.1.2 remote 2 ap 0 tunnel remote 10.1.1.1 remote 2 ap 0 sessionwatch address 192.168.2.1 192.168.1.1 remote 2 ip route 0 192.168.1.0/24 1 1 remote 2 ip msschange 1300

acl 0 ip any any 6 any acl 0 tcp any 137-139 yes acl 1 ip any any 17 any acl 1 udp any 137-139 acl 2 ip any any 6 any acl 2 tcp any 445 yes acl 3 ip any any 17 any acl 3 udp any 445 syslog facility 23 time zone 0900 proxydns domain 0 any \* any to 0 proxydns address 0 any to 0 consoleinfo autologout 8h telnetinfo autologout 5m terminal charset SJIS

**[ ]** Si-R1 **ether 1 1 vlan untag 1** ether 1 1 VLAN1 **ether 2 1-4 vlan untag 2** Ether 2 1-4 VLAN2 **lan 1 ip address 192.168.1.1/24 3**  $IAM1$   $IP$ 192.168.1.1/24 : lan1 IP /  $3:$  3 **lan 1 vlan 2** VLAN ID lan **remote 0 name internet remote 0 mtu 1454** MTU 1454byte **remote 0 ap 0 name pppoe** remote name **remote 0 ap 0 datalink bind vlan 1** vlan1 **remote 0 ap 0 ppp auth send id-a@isp pwd-a@isp**  $ID$ **remote 0 ap 0 keep connect remote 0 ppp ipcp vjcomp disable** VJ 圧縮 使用 設定 **remote 0 ip route 0 default 1 1** WAN 1 : metric 1 1 : distance 1 **remote 0 ip nat mode multi any 1 5m NAT** 

**remote 0 ip filter 0 reject acl 0 out remote 0 ip filter 1 reject acl 1 out remote 0 ip filter 2 reject acl 2 out remote 0 ip filter 3 reject acl 3 out**  $IP$  acl $I$ **remote 0 ip msschange 1414**  $MSS$  1414byte 1 1 1454 MTU -40 TCP/IP **remote 1 name fletsvpn** VPN ( ) **remote 1 mtu 1454**  $MTU$  1454byte **remote 1 ap 0 name PPPoE** remote name **remote 1 ap 0 datalink bind vlan 1** VPN vlan1 vlan1 vlan1 **remote 1 ap 0 ppp auth send id-a@flets pwd-a@flets** VPN ID **remote 1 ap 0 keep connect VPN remote 1 ip address local 10.1.1.1** WAN IP **remote 1 ip route 0 10.1.1.2/32 1 1** Si-R2 LWAN 10.1.1.2/32 : Si-R2 WAN 1 : metric 1 1 : distance 1 **remote 1 ip nat mode multi 10.1.1.1 1 5m NAT remote 1 ip nat static 0 10.1.1.1 500 10.1.1.1 500 17 remote 1 ip nat static 1 10.1.1.1 any 10.1.1.1 any 50** NAT IKE,ESP **remote 1 ip msschange 1414**  $MSS$  1414byte 1 1 1454 MTU -40 TCP/IP

**remote 2 name Si-R2** Si-R2 IPsec **remote 2 ap 0 name ipsec** remote name **remote 2 ap 0 datalink type ipsec** IPsec **remote 2 ap 0 ipsec type ike** IPsec IPsec **remote 2 ap 0 ipsec ike protocol esp IPsec** esp **remote 2 ap 0 ipsec ike encrypt aes-cbc-256** IPsec AES256 **remote 2 ap 0 ipsec ike auth hmac-sha1** IPsec SHA1 **remote 2 ap 0 ipsec ike pfs modp1536 IPsec** PFS DH Diffie-Hellman modp1536 **remote 2 ap 0 ike shared key text sir2-key** IKE Pre-shared key **remote 2 ap 0 ike proposal 0 encrypt aes-cbc-256**  $IKE$   $AES256$ **remote 2 ap 0 tunnel local 10.1.1.1 IPsec remote 2 ap 0 tunnel remote 10.1.1.2** IPsec **remote 2 ap 0 sessionwatch address 192.168.1.1 192.168.2.1** 192.168.1.1: ICMP ECHO IP 192.168.2.1: ICMP ECHO IP **remote 2 ip route 0 192.168.2.0/24 1 1**  $Si-R2$  LAN 192.168.2.0/24 : Si-R2 LAN 1 : metric 1 1 : distance 1 **remote 2 ip msschange 1300** MSS 1300byte

**acl 0 ip any any 6 any acl 0 tcp any 137-139 yes acl 1 ip any any 17 any acl 1 udp any 137-139 acl 2 ip any any 6 any acl 2 tcp any 445 yes acl 3 ip any any 17 any acl 3 udp any 445** netbios&Microsoft-DS **syslog facility 23 time zone 0900 proxydns domain 0 any \* any to 0 proxydns address 0 any to 0**  $\mathsf{DNS}$  / **consoleinfo autologout 8h telnetinfo autologout 5m** TELNET **terminal charset SJIS** Shift JIS

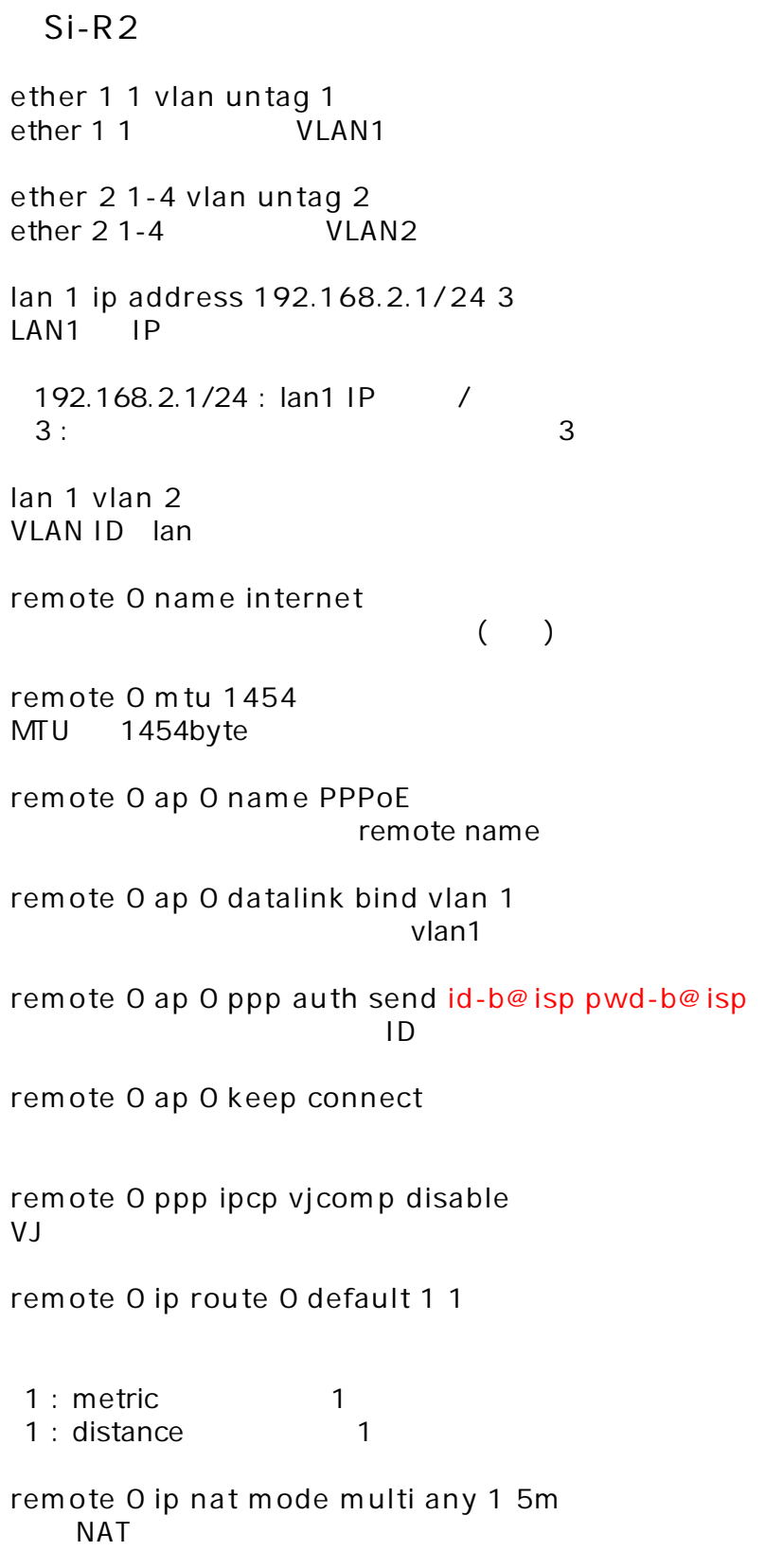

**remote 0 ip filter 0 reject acl 0 out remote 0 ip filter 1 reject acl 1 out remote 0 ip filter 2 reject acl 2 out remote 0 ip filter 3 reject acl 3 out**  $IP$  acl $I$ **remote 0 ip msschange 1414**  $MSS$  1414byte 1 1 1454 MTU -40 TCP/IP **remote 1 name fletsvpn** VPN ( ) **remote 1 mtu 1454**  $MTU$  1454byte **remote 1 ap 0 name PPPoE** remote name **remote 1 ap 0 datalink bind vlan 1** VPN vlan1 vlan1 vlan1 **remote 1 ap 0 ppp auth send id-b@flets pwd-b@flets** VPN ID **remote 1 ap 0 keep connect VPN remote 1 ip address local 10.1.1.2** WAN IP **remote 1 ip route 0 10.1.1.1/32 1 1** Si-R1 WAN 10.1.1.1/32 : Si-R1 WAN 1 : metric 1 1 : distance 1 **remote 1 ip nat mode multi 10.1.1.2 1 5m NAT remote 1 ip nat static 0 10.1.1.2 500 10.1.1.2 500 17 remote 1 ip nat static 1 10.1.1.2 any 10.1.1.2 any 50** NAT IKE,ESP **remote 1 ip msschange 1414**  $MSS$  1414byte 1 1 1454 MTU -40 TCP/IP

**remote 2 name Si-R1** Si-R1 IPsec **remote 2 ap 0 name ipsec** remote name **remote 2 ap 0 datalink type ipsec** IPsec **remote 2 ap 0 ipsec type ike** IPsec IPsec **remote 2 ap 0 ipsec ike protocol esp IPsec** esp **remote 2 ap 0 ipsec ike encrypt aes-cbc-256** IPsec AES256 **remote 2 ap 0 ipsec ike auth hmac-sha1** IPsec SHA1 **remote 2 ap 0 ipsec ike pfs modp1536 IPsec** PFS DH Diffie-Hellman modp1536 **remote 2 ap 0 ike shared key text sir2-key** IKE Pre-shared key **remote 2 ap 0 ike proposal 0 encrypt aes-cbc-256**  $IKE$   $AES256$ **remote 2 ap 0 tunnel local 10.1.1.2 IPsec remote 2 ap 0 tunnel remote 10.1.1.1 IPsec remote 2 ap 0 sessionwatch address 192.168.2.1 192.168.1.1** 192.168.2.1: ICMP ECHO IP 192.168.1.1: ICMP ECHO IP **remote 2 ip route 0 192.168.1.0/24 1 1** Si-R1 LAN 192.168.1.0/24 : Si-R1 LAN 1 : metric 1 1 : distance 1 **remote 2 ip msschange 1300** MSS 1300byte

**acl 0 ip any any 6 any acl 0 tcp any 137-139 yes acl 1 ip any any 17 any acl 1 udp any 137-139 acl 2 ip any any 6 any acl 2 tcp any 445 yes acl 3 ip any any 17 any acl 3 udp any 445** netbios&Microsoft-DS **syslog facility 23 time zone 0900 proxydns domain 0 any \* any to 0 proxydns address 0 any to 0**  $\mathsf{DNS}$  / **consoleinfo autologout 8h telnetinfo autologout 5m** TELNET **terminal charset SJIS** Shift JIS